# : Software Environment

Software components required by CMDBuild ready2use are as

- Linux operating system (recommended) or Windows Server
- PostgreSQL 9.0 or later (9.3 is suggested)
- PostGIS 2.0 (optional, for georeferences)
- Apache Tomcat 6.0 or later (7.0 is suggested)
- JDK 1.6
- Alfresco 3.4 to manage attachments
- Liferay Portal 6.0 (optional, for self-service portal)
- OCS Inventory (optional, for computers discovery)

# : Hardware and system requirements

The required resources to set up each instance of CMDBuild ready2use are:

- server-class computer 4-core and of recent generation (or equal virtual infrastructure)
- at least 4 GB RAM (6 or 8 suggested)
- at least 100 GB of disk space (beyond additional space depending on the number of uploaded documents)

We suggest you to activate two CMDBuild ready2use instances related to the use within the production environment and the test environment,

| Services                     |                                                | Self-Service | Maintenance Fee |
|------------------------------|------------------------------------------------|--------------|-----------------|
| Licence                      | Open Source AGPL (excluding advanced features) | <b>∀</b>     | <b></b>         |
| Download                     | Code from SourceForge                          | <b>∀</b>     | €               |
| Help desk                    | Support by CMDBuild technicians                | 0            | €               |
| Manuals                      | Base manual                                    | €            | €               |
|                              | Extended manual                                | 0            | €               |
| Advanced features            | Configured self-service portal                 | 0            | €               |
|                              | Connector with Active Directory                |              | €               |
|                              | Connector with OCS Inventory                   |              | €               |
|                              | Connector with VMware VCenter                  |              | <b></b>         |
|                              | App for smartphones and tablets                |              | €               |
| Certified appliance (OVF)    | Update at every major release                  |              | €               |
| Maintenance with granted SLA | Bug fix                                        |              | <b>∀</b>        |
|                              | Version updated by us                          |              | <b>∀</b>        |

# : Maintenance and Cloud Service

The maintenance service allows you to benefit from the open source software advantages, having available at the same time a professional assistance with granted SLA.

The service includes the support when using the application, the notification and the remote installation of updates, the resolution of any bugs under warranty.

The cost is determined according to the complexity of the instance and of the required SLA's.

You can use the service in "cloud" mode.

# : Start-Up Service

Through the Start-Up package a remote support will be supplied for deploying the software into production:

- support to the user and permission configuration
- support to the connectors activation with Active Directory, OCS Inventory and WMware VCenter
- activation of e-mail notification services
- brief system overview through a remote call

You have the possibility to ask for a certified appliance (OVF format), completely configured in Linux Ubuntu 64 bit environment.

#### : Advice and customization service

This service can be supplied remotely (by purchasing Pay-Per-Use packges) or on-site on client premises.

For example, the service can be used for:

- analysis of extensions to the standard configuration
- one-time data import
- configuration of new workflows or new reports
- implementation of functional extensions to the "core" system

#### Training Service

Several training courses are at your disposal, both related to the standard use of CMDBuild ready2use and related to the different ways to configure the system in advanced way (data model, report, dashboard, workflow, interoperability with other systems, GIS / BIM). Training courses can be supplied remotely or on-site on client premises. They can be held either in English or in Italian.

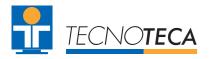

[ www.cmdbuild.org ] [ www.tecnoteca.com ] [tecnoteca@tecnoteca.com]

Tecnoteca Srl - Via L'Aquila 1/B, 33010 Tavagnacco (UD) - Italy, Tel. +39 0432 689094 **CMDBuild** Official Maintainer

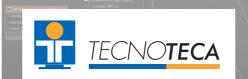

different countries in using CMDBuild

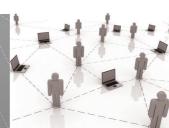

III i

**CMDBuild** 

**CMDBuild** 

▶ CMDBuild is an open source solution, designed and developed by Tecnoteca in order to support the IT Governance management

georeference items on 2D maps and 3D models

▶ it arranges an app for smartphones and tablets

▶ it is localized in 14 languages

Source Forge

Source Forge

source technologies and following sector standards

▶ it allows you to implement ITIL compliant solutions, customized for each

▶ it provides mechanisms to freely model your CMDB, to graphically design

▶ it is a web enterprise system developed in Java by reusing the best open

• every month it is downloaded 2,000 times from the specialized repository

▶ Tecnoteca supports more than one hundred customers from twenty

▶ in August 2014 it was chosen as "Product of the Month" from the staff of

workflows and reports, to implement connectors with external systems, to

ready2use

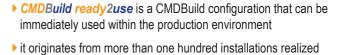

ready2use

it follows the ITIL best practice

internationally by Tecnoteca

- ▶ it manages hardware and software configuration items, client and infrastructural ones, and both physical and virtual ones
- ▶ it manages services and dependences
- it includes a self-service interface through which users can access the service catalogue, report incidents and start new requests
- ▶ it implements Incident Management, Request Fulfilment, Change Management and Asset Management workflows
- it includes sync connectors with Active Directory (staff repository), OCS Inventory (automatic discovery) and VMware VCenter (virtualization console)
- ▶ it allows you to reuse CMDBuild mechanisms to customize the standard configuration provided

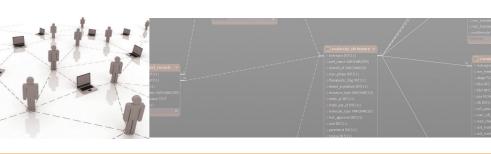

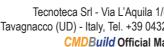

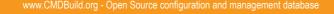

## :: Configuration Items Management

**CMDBuild ready2use** has already set up the required entities for the IT management within a medium-to-large organization.

**Configuration Items** are arranged in superclasses and subclasses, they include all necessary attributes and are linked through various **relation** typologies.

The system allows you to edit the data cards for each element, link them, attach documents, start simple or complex searches, save them, consult the history, georeference them on 2D maps or on 3D models

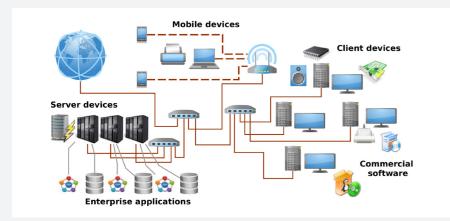

#### Organization:

Internal and external staff, Organization units

#### Locations:

Building, Floor, Room

#### Purchasing Area:

Supplier, Supplier's staff, Purchase order and Purchase order rows

# Services:

Service category, Business Service, Technical Service, Service Contract, KPI, Request type, Service Request

### Configuration Item:

Client: Desktop, Notebook, Mobile, Printer, Monitor, Software Client, License Infrastructure: Physical Service, Virtual Server, Cluster, Storage, Rack, Network Device,

Phone: Telephone Exchange, Desktop device, Mobile device, SIM

Network: VLAN, VPN, Network Interface

Software Server: Infrastructural Software, Database, Application, Component

#### Support Entities:

Knowledge Base, IT Process Classification, System Parameters

### :: Service Catalogue

**CMDBuild ready2use** includes the **Service Catalogue** management where you can define the IT services made available to users, with request and support modalities, their availability, **SLA** and **KPI**, technical and business contacts.

The dependences among services, and between services and configuration items, allow you to analyse the effects if any fault occurs.

One or more kinds of request types are associated to each service. They are started from the self-service Portal and are then managed through the Request Fulfillment workflow.

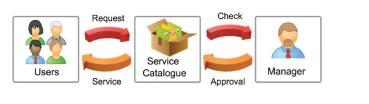

#### :: The Incident Management Process

The Incident Management workflow manages the support request forwarded by users when IT services faults occur.

Users send requests through the self-service portal. The helpdesk takes charge of such requests and if necessary it can forward them to internal or external specialists (horizontal and vertical **escalation**). Among several available mechanisms we mention e-mail **notifications**, **SLA** control, **Knowledge Base** use, attachment upload, priority calculation, management of reply e-mails, start of secondary flows.

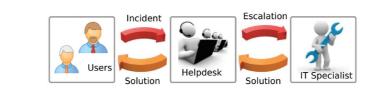

### : : The Request Fulfillment Process

The **Request Fulfillment** workflow manages the requests forwarded by those users who require **standard services** (from the Catalogue), **non-standard** services, **information**.

The requests are sent by users through the self-service portal. The helpdesk takes charge of them and may require the approval by a supervisor.

The standard services are then solved by one or more **work orders**, which can be configured and differentiated according to the kind of service.

The requests for non-standard services cause Change Management processes.

# : The Change Management process

The **Change Management** workflow manages the requests for change of IT configuration which can't be solved through standard procedures.

The workflow can be started by IT technicians or produced by Incident Management and Request Fulfillment processes.

Each request is approved by the **Change Manager** and then solved by specialists with one or more **analysis**, **implementation** and **test** activities, carried out and described through **work orders**.

# : : The Asset Management process

The **Asset Management** workflow helps operators to manage the Configuration Items movements during their **life cycle**.

It manages the requests for materials and order issues, the CI delivery and acceptance, the CI assignment and loan to users, the CI transfer among users or seats or warehouses, the CI disposal and scrapping.

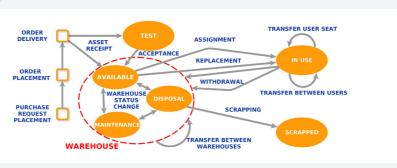

# : : Reports and dashboards

In *CMDBuild ready2use* the main useful reports are already configured for the operative management of Configuration Items (inventory also at previous dates, Barcode labels, racks layout) and of the related processes (order and movement list, SLA control, service catalogue print).

Also dashboards are available for SLA analysis and for the

analysis of asset composition, rotation and age.

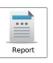

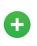

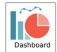

Self-service Portal

[ subscription version ]

CMDBuild ready2use provides a self-service portal that allows non computer technicians to interact with the IT infrastructure management system.

In particular the portal allows to:

- report failures (Incident Management) and check the resolution iter
- consult the service catalogue and ask for a **standard service** (Request Fulfillment)
- ask for a non-standard service
- consult the list of assigned equipments and subscribed services
- · consult FAQ and IT news

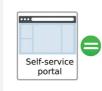

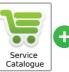

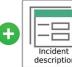

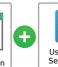

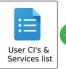

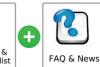

### : Discovery of personnel, physical and virtual servers

[ subscription version ]

The manual management of information in a CMDB can cause delays or inaccuracies when updating data.

In order to overcome this issue the best thing would be – if possible – to activate automatic **connectors** that contact external systems to sync, find any misalignments between the data sources, notify operators such situations and update the approved changes.

**CMDBuild ready2use** includes three connectors that interact with Active Directory (**personnel**), OCS Inventory (**physical computers**), VMware VCenter (**virtual servers**).

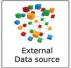

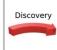

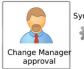

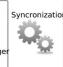

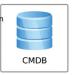

# : Mobile Interface

[ subscription version ]

**CMDBuild** "mobile" is an app for **smartphones** and **tablets** that implements the main functionalities of the desktop interface: navigation menu, management of data cards with relations and attachment, searches and filters, workflow management with the main widgets, report print.

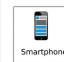

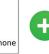

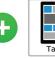

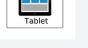

The app allows you to take **pictures** and store them into the CMDB as attachments, and to read a **QR code** and view the related data card.